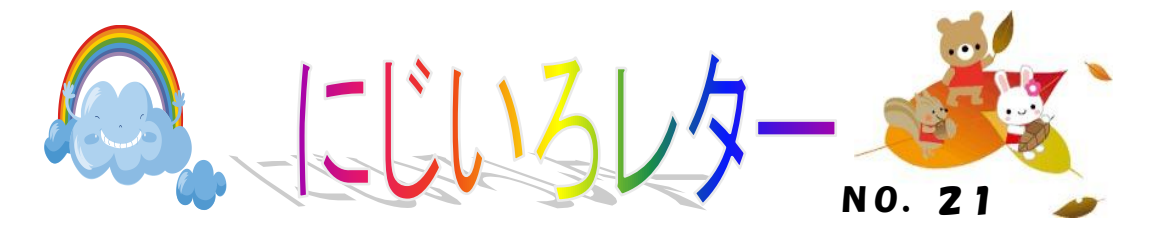

今回は、緩和ケア・がん性疼痛看護分野、がん化学療法看護分野の認定看護師 からのお知らせです。

緩和ケア:日髙麻希 がん性疼痛看護:山下智子

~「がん性疼痛アセスメントシート」を活用しよう!~

がん性疼痛を抱える患者さんをしっかりとアセスメントし、緩和を図ることは QOL の向上につな がります。 「がん性疼痛アセスメントシート」を使用して、がん性疼痛緩和状況を把握し、治療・ ケアにつなげましょう!

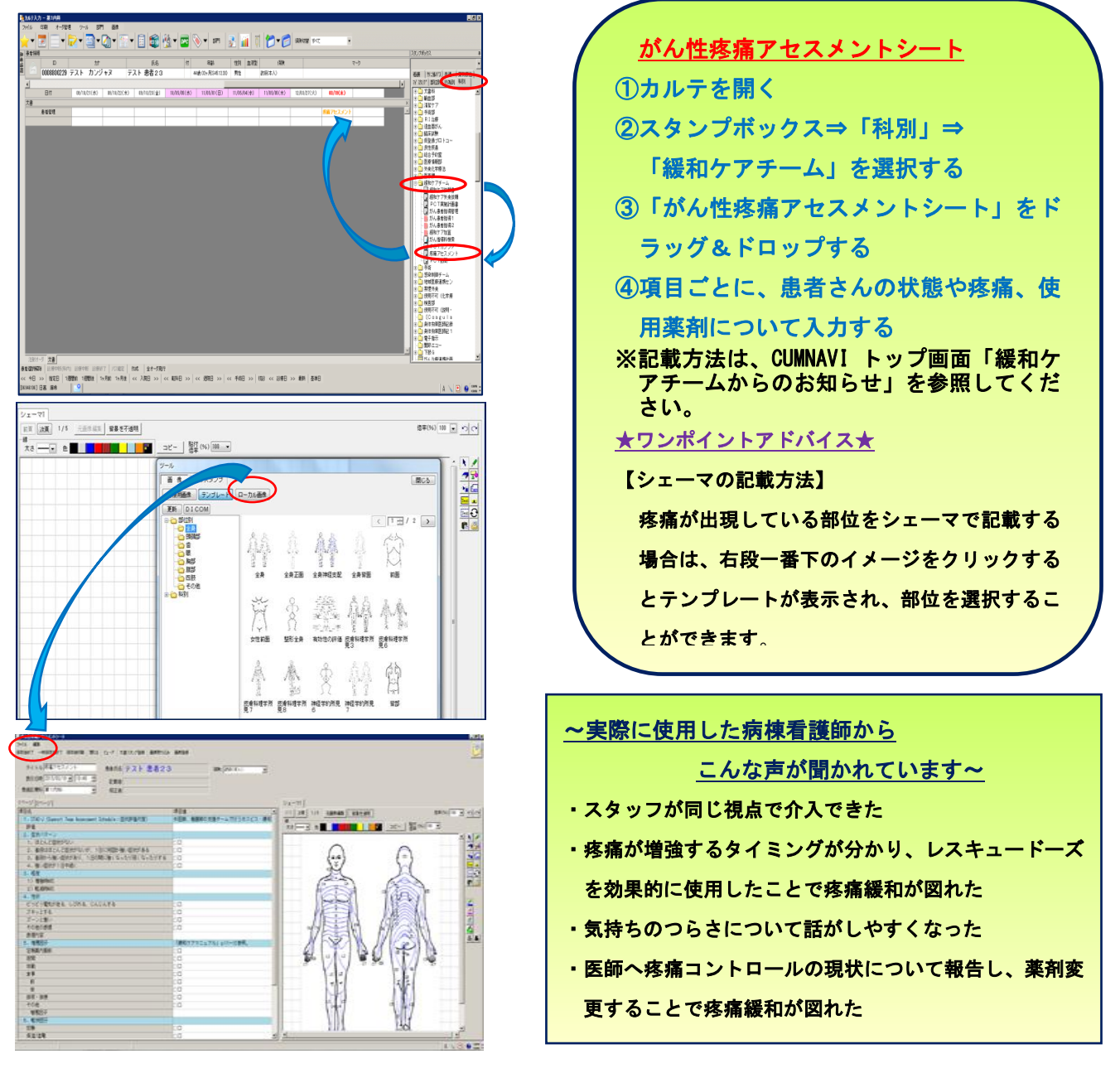

## がん化学療法看護:新坂ともみ、荒川 環、川野理沙

~経口抗がん剤を安全に取り扱おう~

2014 年 5 月に厚生労働省から「発がん性等を有する化学物質を含有する抗がん剤等に対す る曝露防止対策について」の通達を受け、今年 7 月に待望の「がん薬物療法における曝露対 策合同ガイドライン」が発刊されました。新たな抗がん剤曝露対策の動きの中から、今回は 健康被害の予防に着目し、最新知見の一部をお伝えしたいと思います。

抗がん剤に曝露すると、急性症状や長期的な影響が出現することがあります。

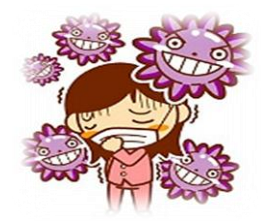

【急性症状】皮膚炎、部分的脱毛、頭痛、めまい、悪心・嘔吐、 アレルギー性喘息、眼球炎症 など 【長期的な影響】発がん性、早産、自然流産、低出生体重児 など

経口抗がん剤は、医療者だけではなく患者さんや家族も取り扱うことがあります。 健康被害を最小限にするための対策が必要です。

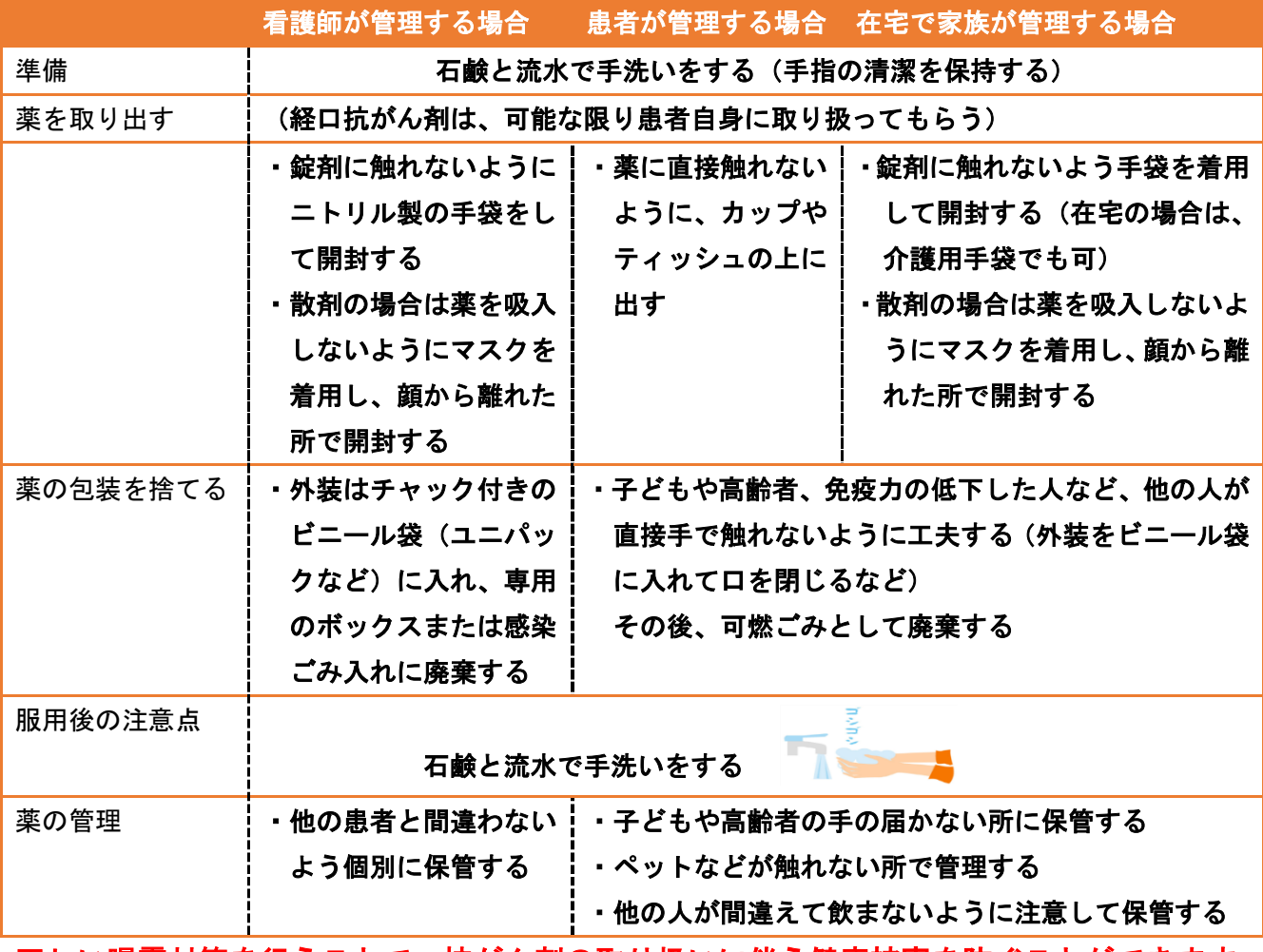

正しい曝露対策を行うことで、抗がん剤の取り扱いに伴う健康被害を防ぐことができます。 明日からの看護実践の中に意識して取り入れ、抗がん剤曝露から体を守りましょう!!